## Homework #1

## Signal processing

Turbulent velocity signals in a round subsonic jet have been measured using a *x*-hot-wire anemometer. These signals have been recorded in data files, refer to Table [1,](#page-0-0) and to the zip file *hwa.zip* to be downloaded.

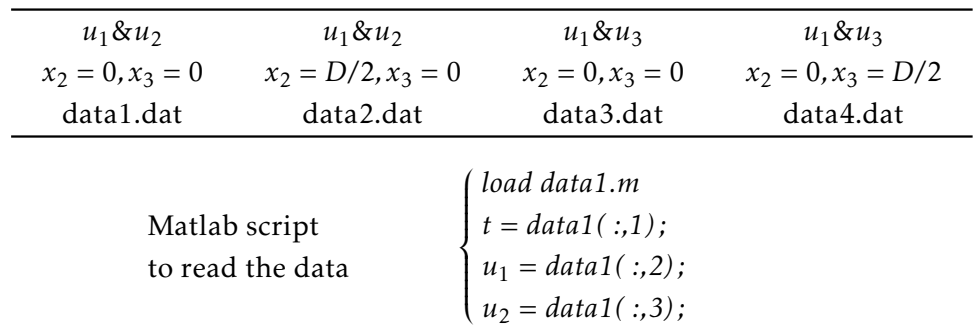

<span id="page-0-0"></span>TABLE 1 – Turbulent velocity signals for a free round jet of diameter  $D = 50$  mm and exit velocity  $U_j = 30 \text{ m.s}^{-1}$ , yielding a Reynolds number value of Re<sub>D</sub>  $\simeq 10^5$ . The Cartesian coordinates are denoted by  $(x_1, x_2, x_3)$  where  $x_1$  is associated with the jet axis, and  $(u_1, u_2, u_3)$  are the velocity components. The hotwire probe is located at  $x_1 = 2D$ .

You can conduct your study fairly freely; the following points may be considered :

1. For the point located at  $x_3 = D/2$  in the jet shear layer, extract the time signature of  $u'_1$  $_1'(t)$ , calculate  $u'_{\rm 1rms} = (\overline{u'^2_1})^{1/2}$ , the skewness  $S_1$  and the flatness  $T_1$  coefficients defined respectively by

$$
S_1 \equiv \frac{\overline{u_1^{\prime 3}}}{(\overline{u_1^{\prime 2}})^{3/2}} \qquad T_1 \equiv \frac{\overline{u_1^{\prime 4}}}{(\overline{u_1^{\prime 2}})^2}
$$

- 2. Compare your results with a Gaussian distribution for the longitudinal velocity  $u_1$ <sup>1</sup>  $\frac{1}{1}$  and comment.
- **3.** What does the following quantity  $\left(\overline{u_1^2} \overline{u_1}^2\right)^{1/2}$  correspond to?
- 4. Repeat the calculation of the previous statistical quantities for the time derivative of the longitudinal velocity component, that is *∂u*′ 1 */∂t*.
- 5. Calculate the Reynolds tensor components  $\overline{u_i^2}$  $\overline{u'_i}$  $j'$  on the jet axis and in the shear layer where possible. Comment your results, what is expected ?
- **6.** By splitting the time signal  $u_1'$  $T_1(t)$  into *n* segments, that are considered as *n* statistically independent realizations, verify that turbulence is stationary. What is the appropriate time length of each segment? Compute the time autocorrelation  $R(\tau)$  (refer to slide 11 of the course)
- 7. Calculate and plot the power spectral density of  $u_1$ <sup>1</sup>  $\frac{1}{1}$  and  $u_2'$  measured at  $x_2 = D/2$  (hint : there is a short introduction to Matlab for signal processing on the website)